## Test beam analysis update

Itamar Levy 17/11/2014

# Data on the grid

- Thanks to Andre the data from test beam is on the grid!
- I upload 3 files :
	- 1. /ilc/fcal/tb2014/telescope data.tar.gz
	- 2. /ilc/fcal/tb2014/lumical data.tar.gz
	- 3. /ilc/fcal/tb2014/trunc\_lumihal.tar.gz
- All files are at DESY-SRM, CERN-SRM, TAU-SRM.
- Sasha's test beam photo can be found at : [http://alzt.tau.ac.il/~aborysov/beamtest\\_2014/](http://alzt.tau.ac.il/~aborysov/beamtest_2014/)

#### How to access

- You should get a grid certificate (in case you don't have…) from your home institute. Some information is at :<http://grid.desy.de/certs/>
- You should join the ILC virtual organization (VO) from : [http://grid.desy.de/desy\\_vo.html](http://grid.desy.de/desy_vo.html)
- Register in ilcdirac.
- detailed instruction can by found here : <https://twiki.cern.ch/twiki/bin/view/CLIC/IlcdiracRegistration>
- After all of this you need to :
	- 1. Source dirac environment (at lxplus : \$>source /afs/cern.ch/eng/clic/software/DIRAC/bashrc)
	- 2. Get dirac proxy (\$>dirac-proxy-init -g fcal\_prod or ilc\_user)
	- 3. Get the file :
		- \$> dirac-dms-get-file /ilc/fcal/tb2014/….

More information on ilcdirac :

[ILCDIRAC for users](https://twiki.cern.ch/twiki/bin/view/CLIC/DiracForUsers)

[DIRAC Tutorials](https://github.com/DIRACGrid/DIRAC/wiki/DIRAC-Tutorials)

[DataManagement](https://github.com/DIRACGrid/DIRAC/wiki/DataManagement)

## Converting the raw data

- In the FCAL repository I will add a light version of the EUDAQ we used (also can get from grid).
- There is a converter plug-in for the fcal boards and for the AUX device (FcalAUX), as part of the system.
- I add a file writer to convert .rew files to root files using the system.
- You need to have the file FileWriterFCALRoot.cc and main/src before compiling.
- To run you : from the /bin/ use ./Converter.exe –s –t fcal- root <run number>
- Raw data need to be at the /data
- The –s is for synchronization between fcal and AUX according to TLU number (but it is limited).

# Root file

- Each entry in the root file is 1 channel (1 pad), so 128 entries are 1 trigger.
- The Root file contains :
	- Plane (0-4).
	- Channel (0-31).
	- $X (0-1)$ .
	- $Y(0-17)$ .
	- time stamp
	- Tlu number from fcal
	- Tlu number from AUX
	- Is sync?
	- Run number
	- Data array of 32 samples.
	- Frame counter (for sync with MIMOSA)

### Configuration

During test beam we used 3 different configuration for the calorimeter :

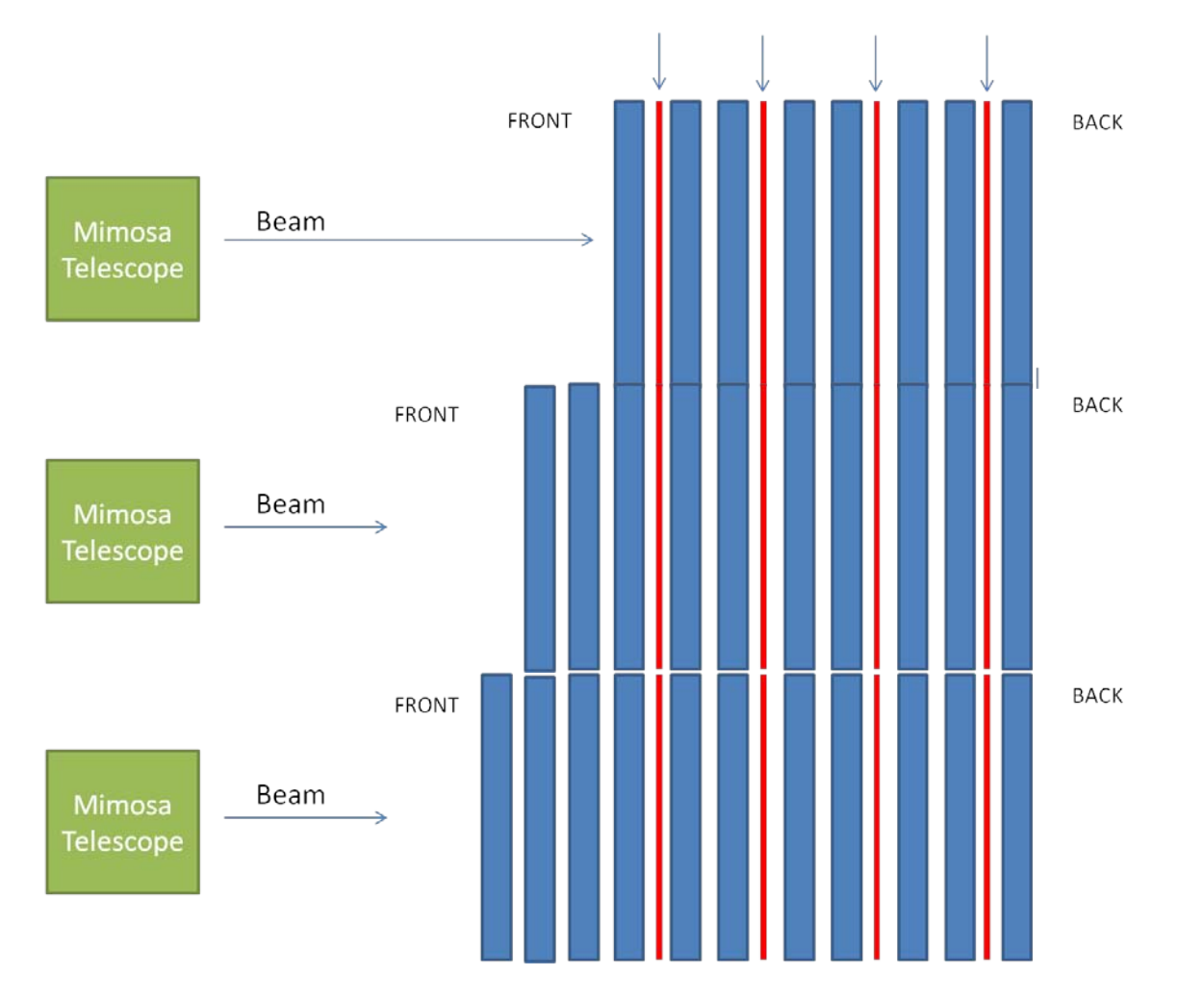

#### Beam conditions

- For all configurations we use 5 GeV negative charged beam.
- For all configurations we toke 3 types of runs:
	- 1. Electron and Muons (with rate restrictions).
	- 2. Electron and Muons (no rate restrictions).
	- 3. Hadrons (anticoincidence of e- & µ-).

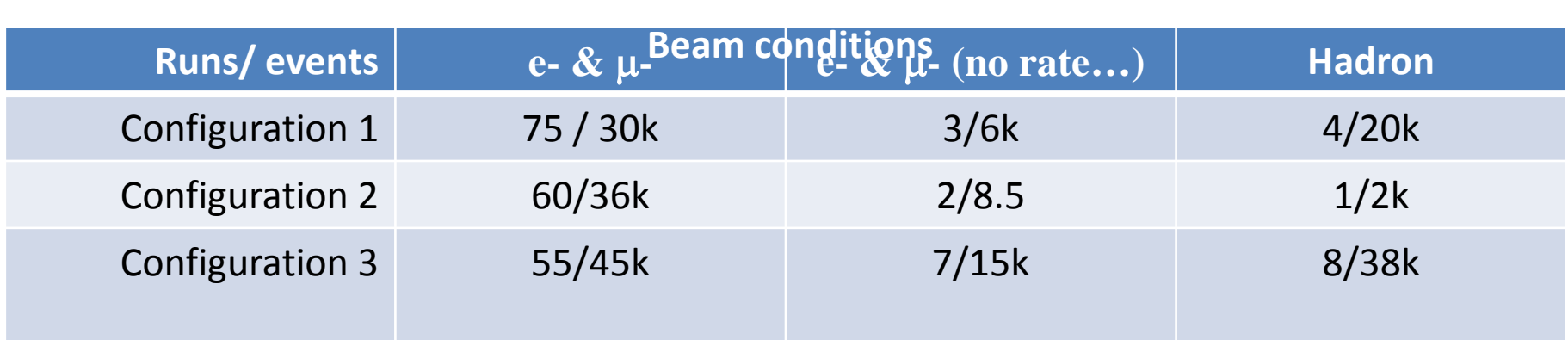

### 1 event

- Each event need to be process in several steps:
	- 1. Base line removing and pre-signal RMS calculating .
	- 2. extract the average CMN from each 8 channels (1 chip) without signals.
	- 3. Remove CMN.
	- 4. Using Deconvolution.

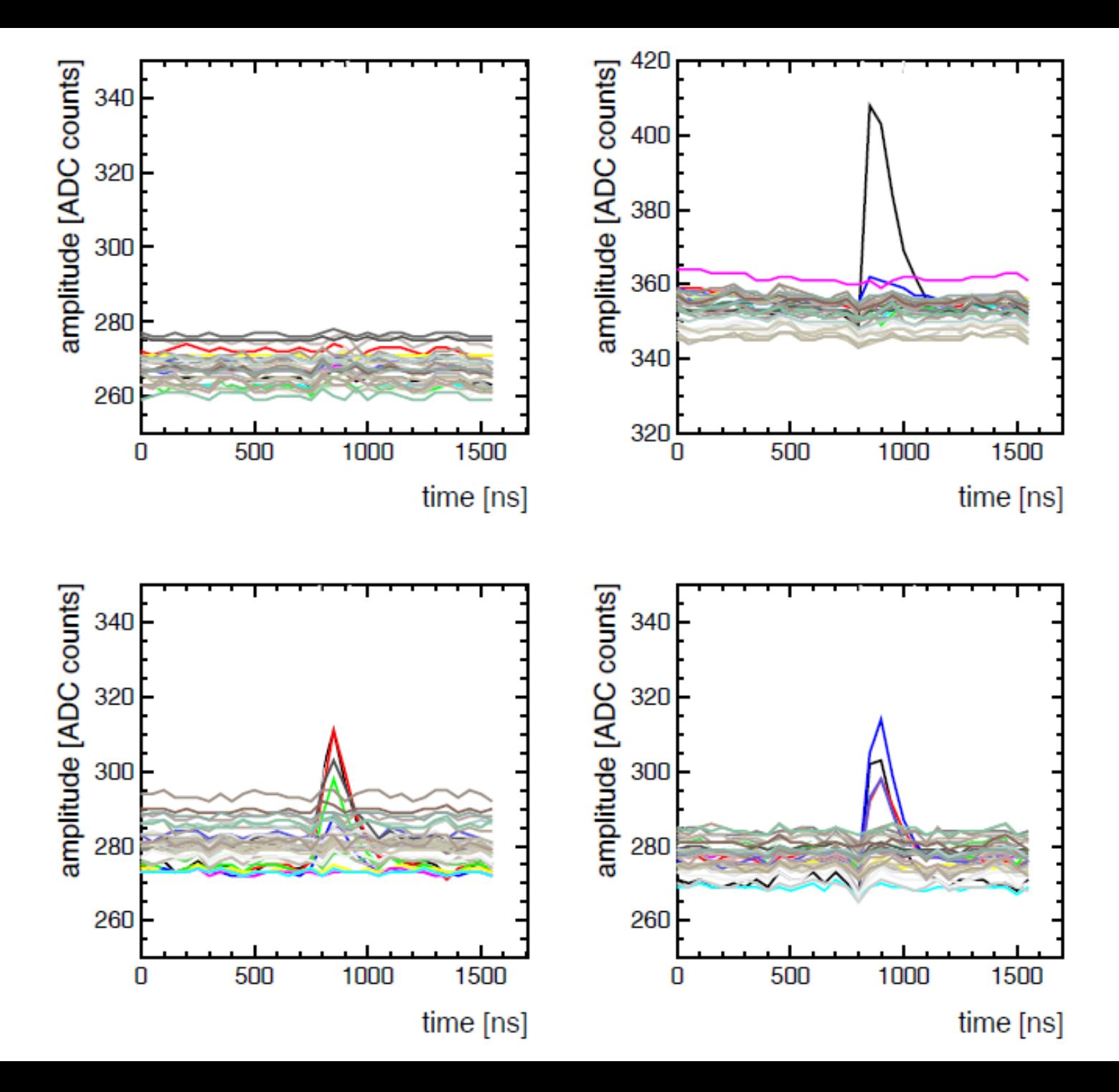

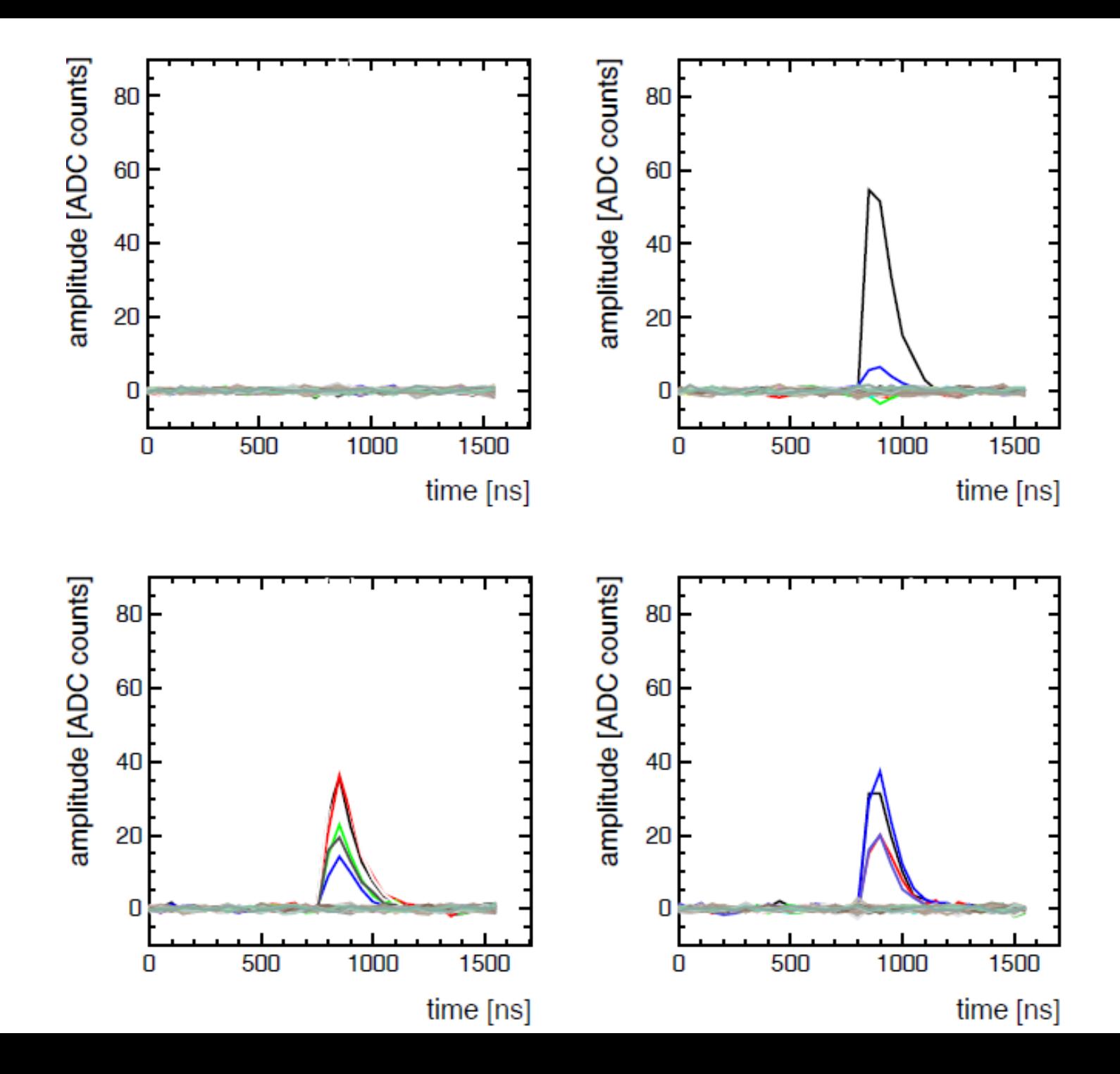

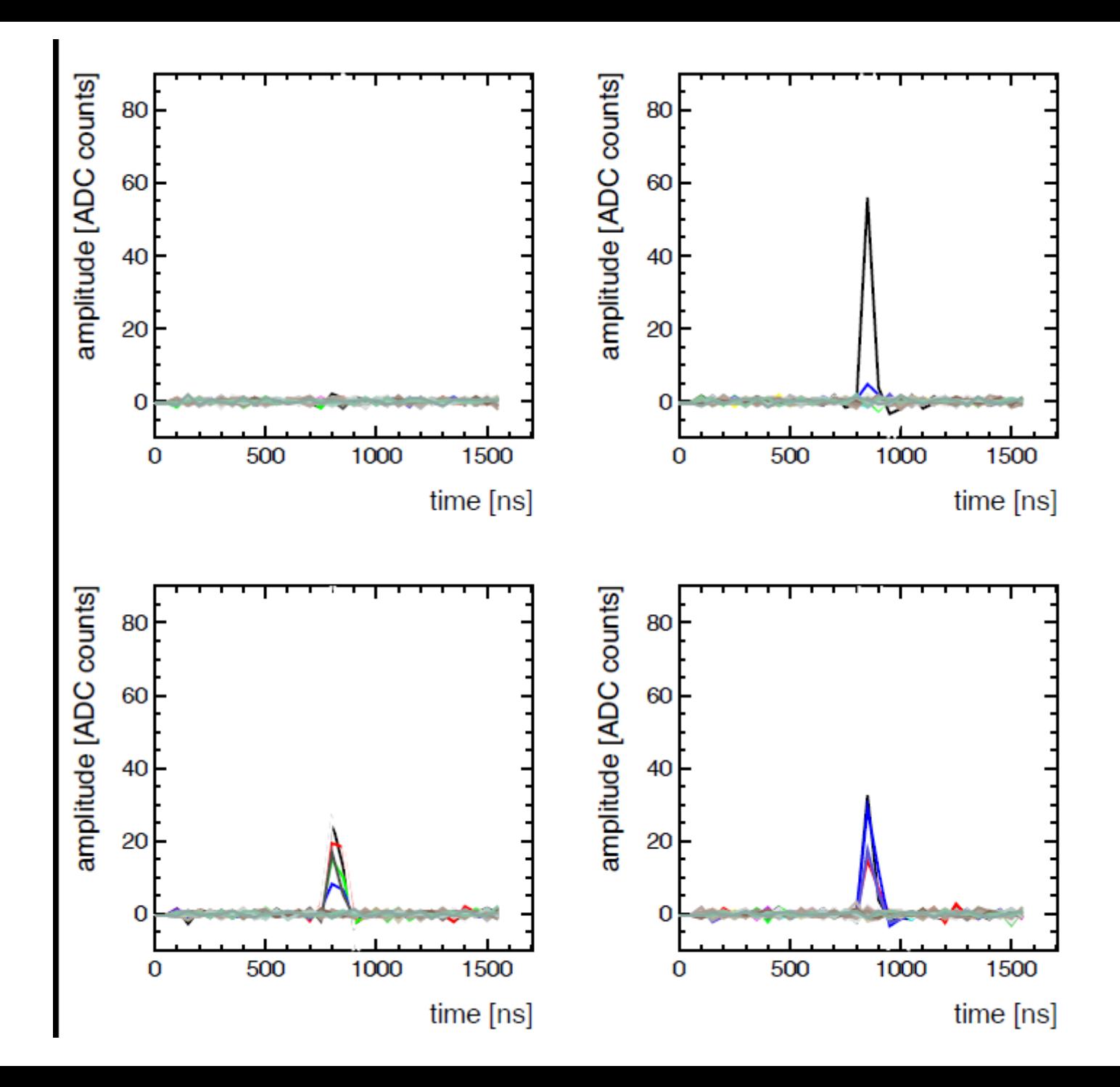

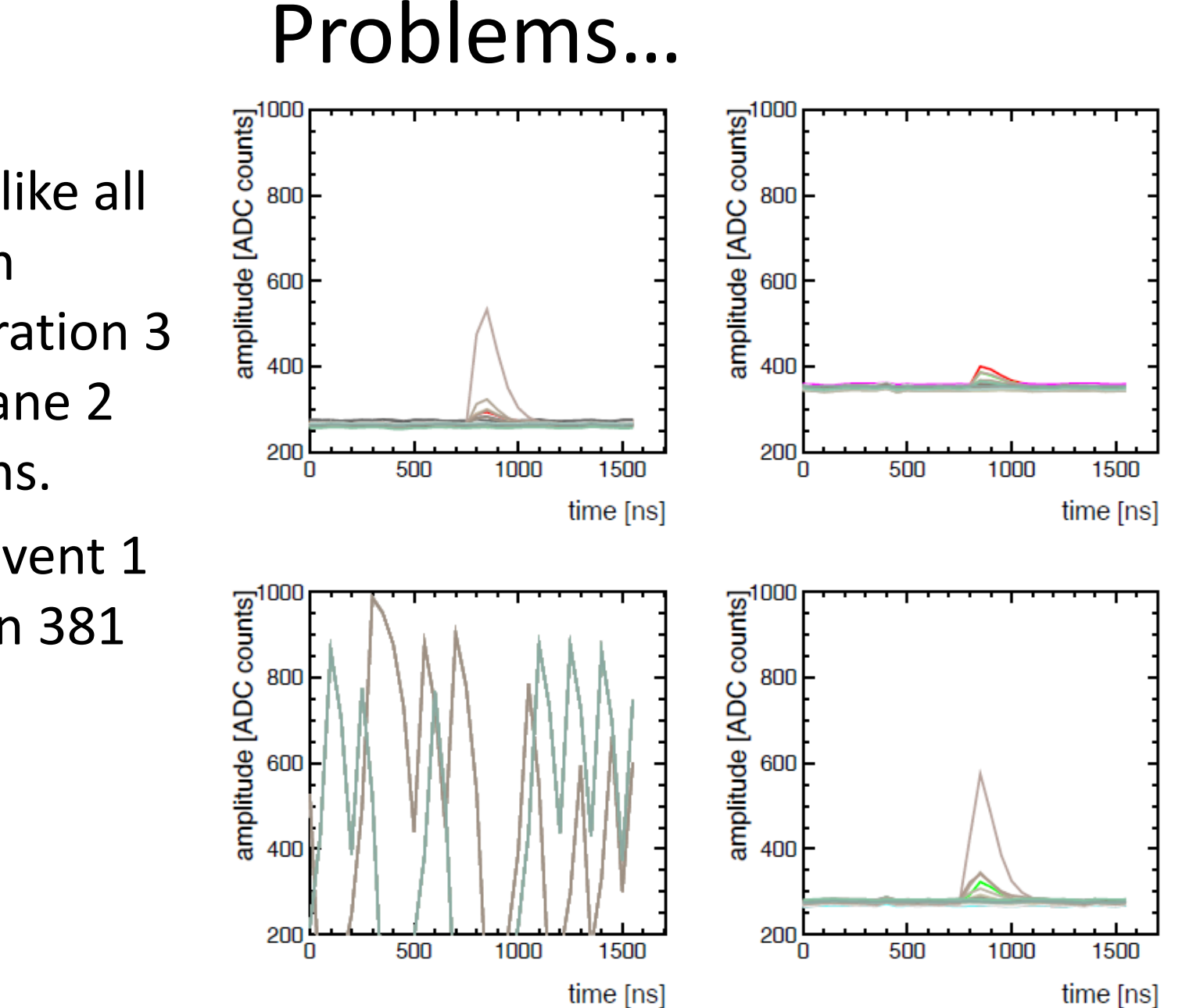

Its look like all file from configuration 3 have plane 2 problems.

This is event 1 from run 381

#### Hit map and energy maps

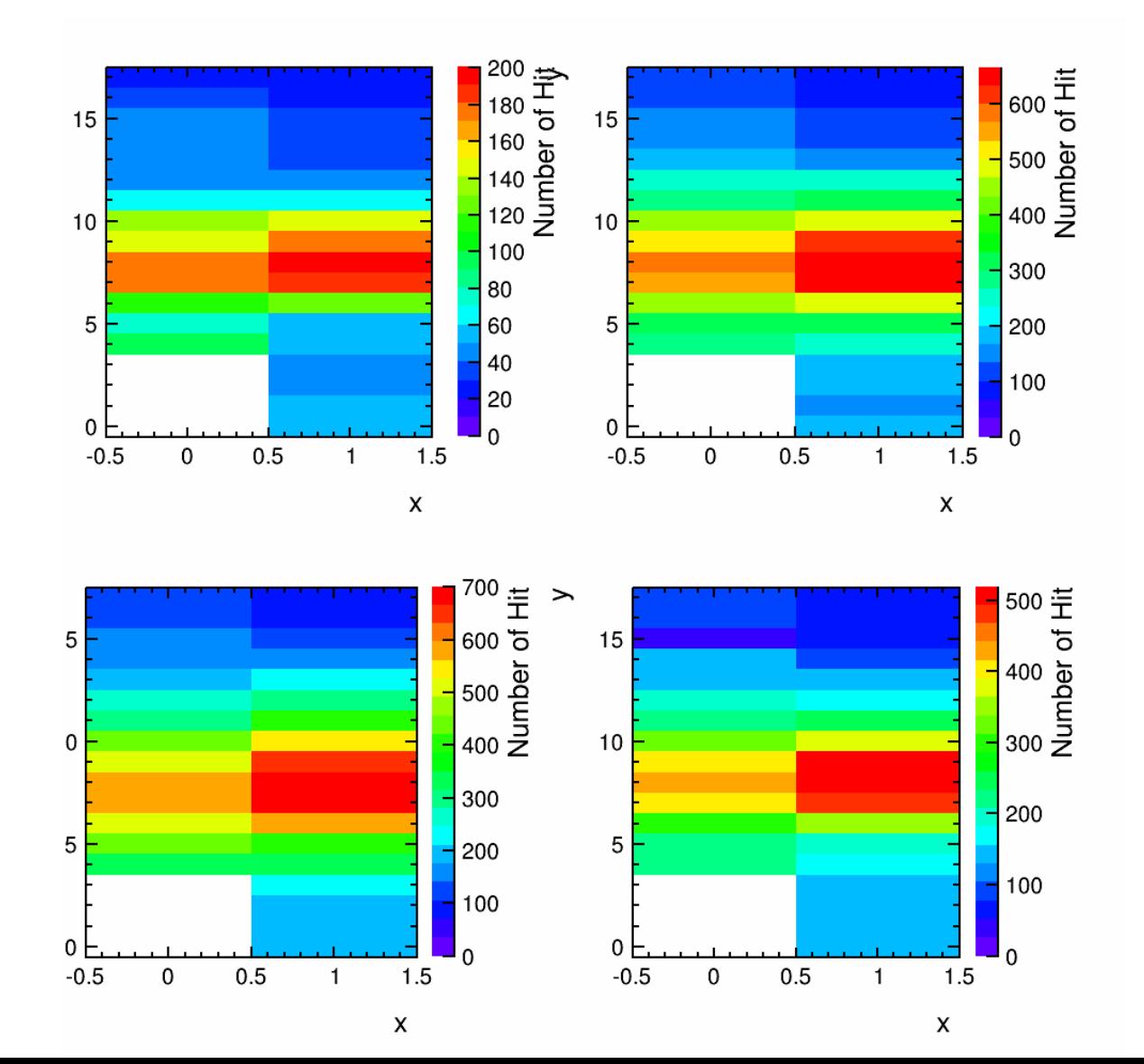

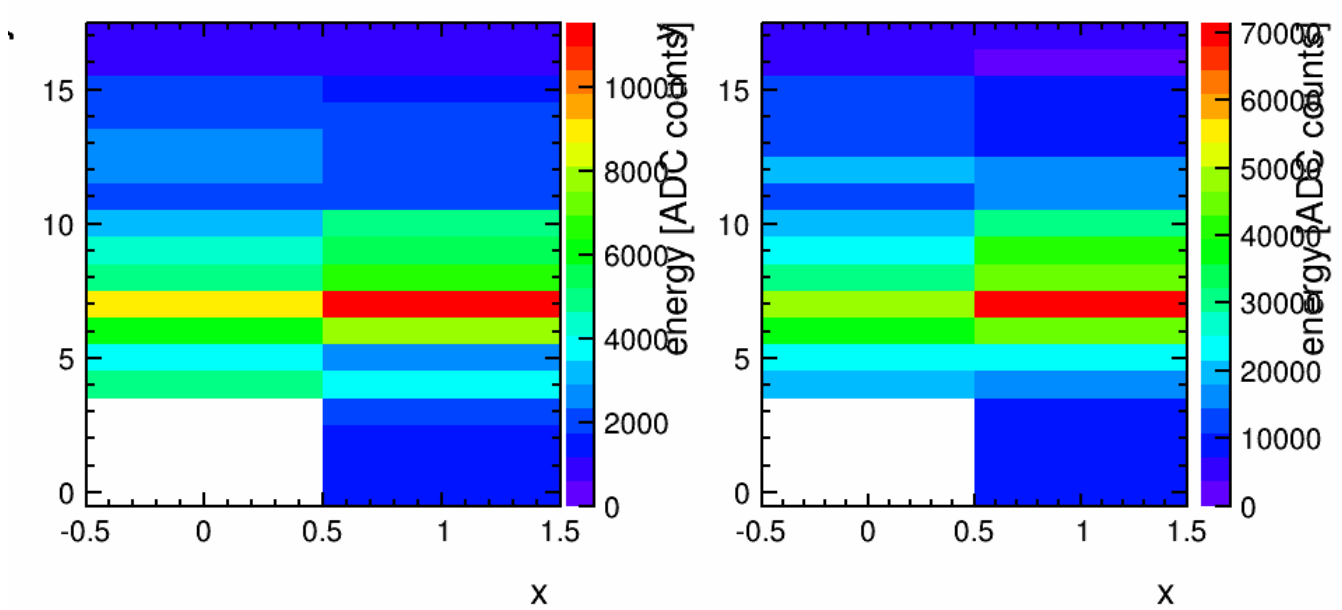

 $\mathbf{v}$ 

15

 $10$ 

5

0

 $-0.5$ 

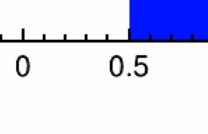

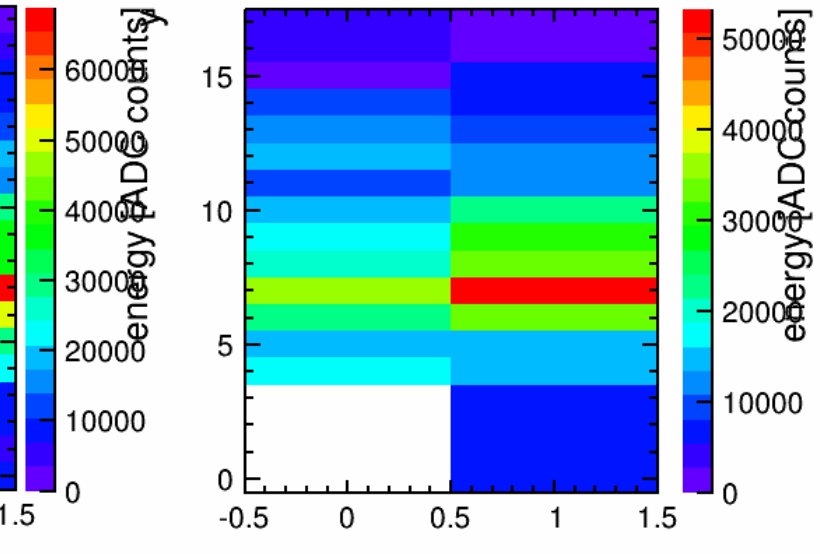

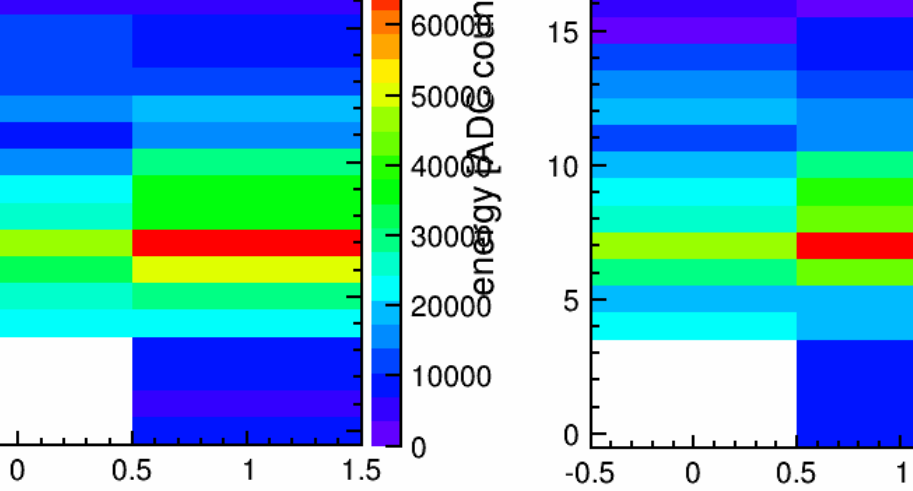

 $\pmb{\mathsf{X}}$ 

 $\pmb{\mathsf{X}}$ 

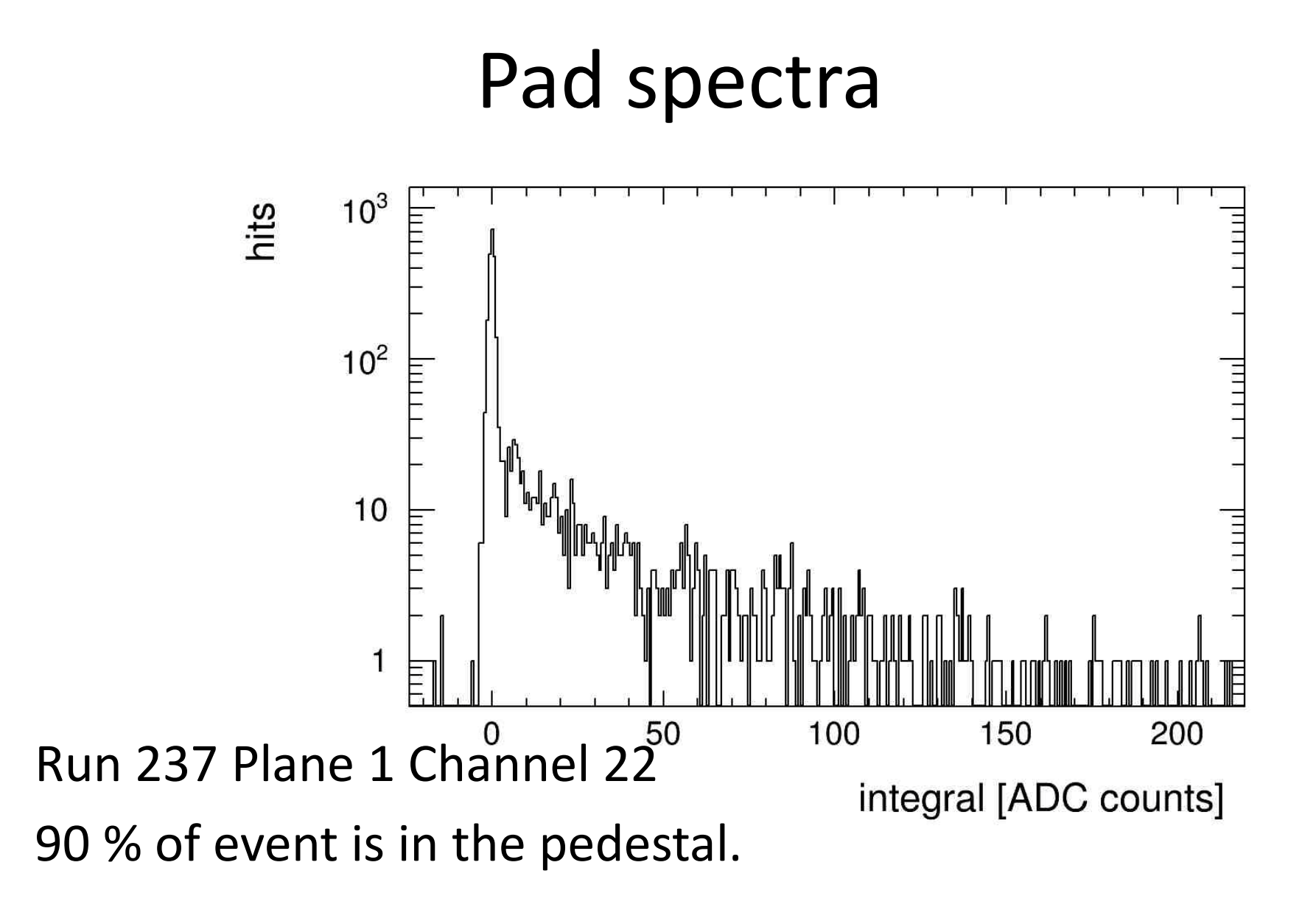

#### Next steps

- Check noise distribution from fake triggers.
- Try to synchronize with telescope.
- Start to look in to energy distribution and different between electrons and muons.